## Ich soll für mein Institut Web-Seiten erstellen. Kann ich die auf dem Zentralen Server ablegen? Wenn ja, wie geht das?

01/23/2022 19:56:03

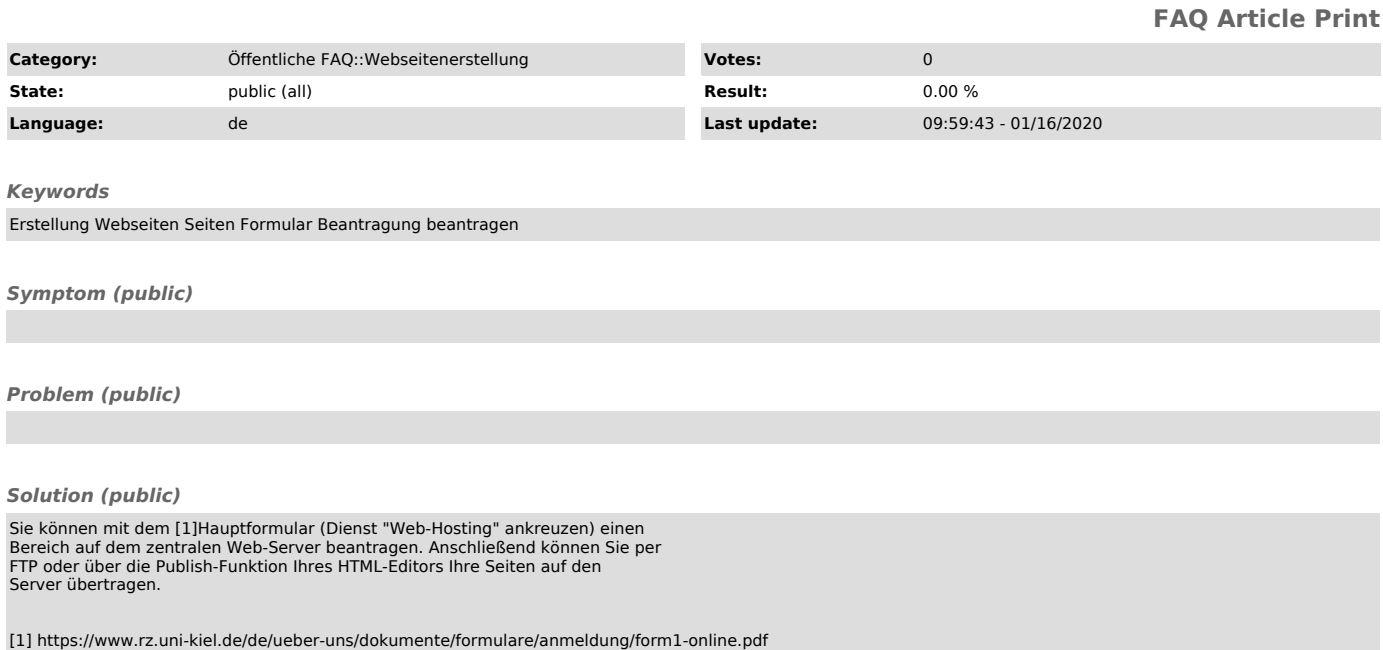